## **Datenblatt Personalisierung**

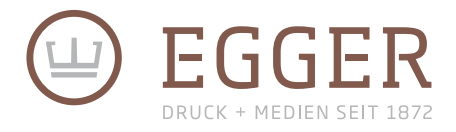

Wie bereite ich die Daten für eine Personalisierung vor?

## Aufbau der Adress-Datei

Bei der Erstellung der Datei sind diese Vorgaben zu beachten:

- Wir benötigen Ihre Daten als Excel-Datei.
- In der ersten Zeile stehen in den Zellen die Feldnamen (z.B. Name, Nachname, Anschrift, Postleitzahl...). Wichtig: Achten Sie bitte darauf, dass nur die Zellen geschickt werden die später auch personalisiert werden. Leere Zellen dürfen auch keine Leerzeichen etc. enthalten.
- Erstellen Sie eine zusätzliche Spalte für die komplette Anrede mit Name. z. B. Sehr geehrte Frau Mustermann
- Bitte halten Sie in der Excel-Tabelle deutsche sowie ausländische Adressen getrennt. Nutzen Sie hierzu eine neue Excel-Liste.
- Bitte sortieren Sie die Excel-Tabelle aufsteigend nach der Postleitzahl. Nutzen Sie hierzu die Excel-Sortierfunktion.
- Bitte achten Sie bei deutschen Postleitzahlen darauf, dass diese immer aus 5 Ziffern bestehen. Formatieren Sie die Postleitzahlen als "Text", um vorangestellte Nullen zu erhalten.
- Die Excel-Liste darf keine Formeln, mehrzeilige Felder oder manuelle Umbrüche enthalten.
- Bitte achten Sie darauf, dass keine doppelten Leerzeichen im Dokument vorhanden sind. Tipp: Nutzen Sie hierzu die Excel-Funktion "Bearbeiten-Suche-Suche nach (zwei Leerzeichen einfügen)-Ersetzen durch (ein Leerzeichen einfügen)
- Bitte beachten Sie, dass kein Dublettenabgleich (Prüfung auf doppelte Adressen) erfolgt.
- Es wird keine Plausiblitätsprüfung durchgeführt (z. B. Frau Peter Mayer)

## Aufbau der Druck-Datei

Wir benötigen für die Personalisierung Folgendes:

- Einhaltung der aktuellen [postalischen Vorgaben](https://www.deutschepost.de/de/b/bestseller-mail/mailingvorlagen.html) bei der Platzierung der Datenfelder und Auswahl der Schriftart.
- PDF-Datei mit Ihrem Layout in zwei Versionen. Eine Datei ohne die zu personalisierenden Felder und eine Datei zur Ansicht, bei der eine personalisierte Adresse platziert ist.
- Die bei der Personalisierung verwendete Schriftart.

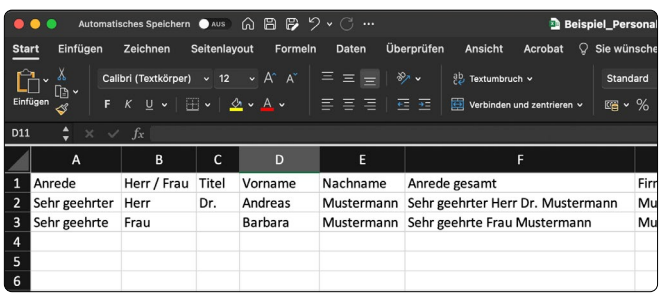

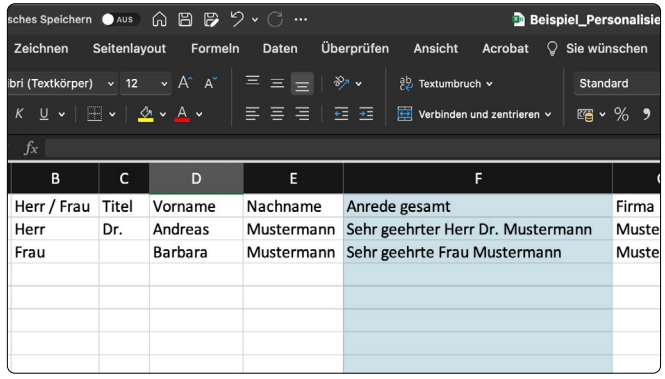

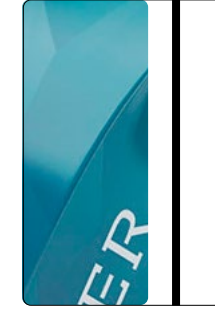

EGGER Druck + Medien GmbH, Lechwiesenstraße 23, 86899 Landsberg am Lech

Herr Dr. Andreas Mustermann Musterstraße 1 12345 Musterhausen

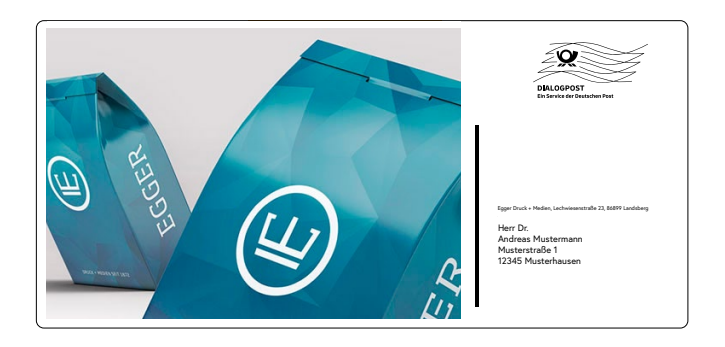

los!